**MISP feeds - A simple and secure approach to generate, select and collect intelligence** Providing ready-to-use threat intelligence in

CIRCL / Team MISP Project *TLP:WHITE*

<http://www.misp-project.org/> Twitter: *[@MISPProject](https://twitter.com/mispproject)*

13TH ENISA-EC3 WORKSHOP

#### MISP Feeds provide a way to

- **Exchange information via any transports** (e.g. HTTP, TLS, USB keys)
- $\blacksquare$  Preview events along with their attributes, objects
- Select and import events
- Correlate attributes using caching
- MISP Feeds have the following advantages
	- Feeds work without the need of MISP synchronisation (reducing attack surface and complexity to a static directory with the events)
	- **Feeds can be produced without a MISP instance** (e.g. security devices, honeypot sensors)

## Feed - Overview

■ By default, MISP is bundled with ~50 default feeds (MISP feeds, CSV or freetext feeds) which are not enabled by default and described in a simple JSON file<sup>1</sup>.

The feeds include CIRCL OSINT feed but also feeds like abuse.ch, Tor exit nodes or many more <sup>2</sup> Feede

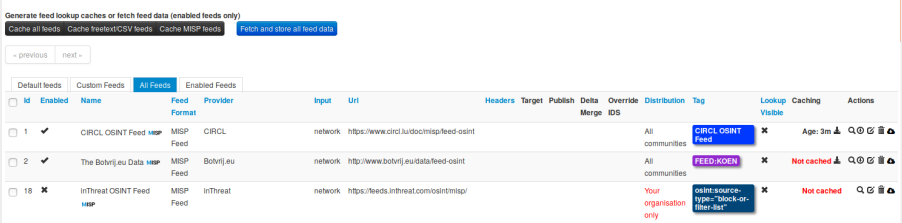

<sup>1</sup>[https://github.com/MISP/MISP/blob/2.4/app/files/feed-metadata/](https://github.com/MISP/MISP/blob/2.4/app/files/feed-metadata/defaults.json) [defaults.json](https://github.com/MISP/MISP/blob/2.4/app/files/feed-metadata/defaults.json) <sup>2</sup><http://www.misp-project.org/feeds/>

## Feed - Operations

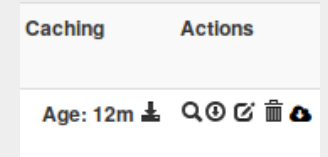

- Cache feed attributes for correlation (not imported but visible in MISP)
- Disable feed
- **Explore remote events**
- Fetch all events (imported in MISP as event)
- Edit the feed configuration (e.g. authentication, URL,...)
- Remove feed
- Download feed metadata (to share feed details)

feed generator fetches events (matching some filtering) from a MISP instance and construct the manifest (defined in *MISP core format*) needed to export data.

#### Particularly,

- **EX Used to generate the CIRCL OSINT feed**
- Export events as json based on tags, organisation, events, ...
- Automatically update the dumps and the metadata file
- Comparable to a lighweight **TAXII interface**

## Feed generator - CONFIGURATION FILE

```
1url = 'your/misp/url'
2 key = 'YourAPIKey'
s ssl = True
_4 outputdir = 'output_directory'5
 \text{filters} = \{7 'tag':'tlp:white|feed-export|!privint',
8 'org':'CIRCL'
<sup>9</sup>
10 \# the above would generate a feed for all events created by CIRCL,
        tagged tlp:white and/or feed-export but exclude anything
      tagged privint
11
12 valid attribute distribution levels = [0', '1', '2', '3', '4', '5']
_{13} # \odot: Your Organisation Only
\frac{1}{4} # 4: Sharing Group
15 # 5: Inherit Event
16
```
The PyMISP feed generator is great but may be inadequate or ineficient:

- Batch import of attributes/objects
- Data producer doesn't have a MISP instance at hand and only wants to **produce a directly consumable feed**:

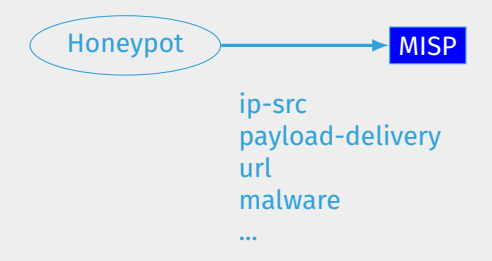

# *Real-time* Feed generator - Usage

- **E** generator.py exposes a class allowing to generate a MISP feed in real-time
- $\blacksquare$  Each items can be appended on daily generated events

Example:

```
Init generator
 2 generator = FeedGenerator()
3
 # Adding an attribute to the daily event
 attr type = "ip-src"_6 attr_value = "8.8.8.8"
_7 additional_data = {}
8 generator.add attribute to event(attr type,
\vert attr value,
10 **additional data)
```

```
Adding a MISP object (cowrie) to the daily event
 obj_name = "course"obj data = \{"session": "session id",
5 "username": "admin",
6 "password": "admin",
7 "protocol": "telnet"
8 }
 9 generator.add_object_to_event(obj_name, **obj_data)
```
#### Adding custom feed to MISP

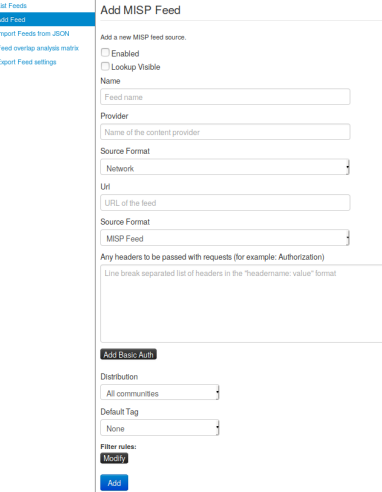

b

- **Enabled**
- **Lookup visible**
- **Name**
- **Provider**
- Source Format
- Url
- Source Format
- **Headers**
- **Distribution**
- Default Tag
- Filter rules

# Q&A

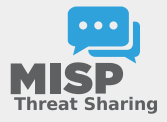

- <https://github.com/MISP/PyMISP>
- <https://github.com/MISP/>
- We welcome new functionalities and pull requests.